# **PRÓBNY EGZAMIN MATURALNY Z INFORMATYKI**

## **POZIOM PODSTAWOWY Arkusz II**

#### **Instrukcja dla zdającego**

- 1. Sprawdź, czy arkusz egzaminacyjny zawiera 6 stron  $(zadania 4 – 6)$  i czy dołączony jest do niego nośnik danych – podpisany *DANE*. Ewentualny brak zgłoś przewodniczącemu zespołu nadzorującego egzamin.
- 2. Wpisz obok zadeklarowane (wybrane) przez Ciebie na egzamin środowisko komputerowe, kompilator języka programowania oraz program użytkowy.
- 3. Jeśli rozwiązaniem zadania lub jego części jest program komputerowy, to umieść w katalogu (folderze) oznaczonym Twoim numerem PESEL wszystkie utworzone przez siebie pliki w wersji źródłowej.
- 4. Pliki oddawane do oceny nazwij dokładnie tak, jak polecono w treści zadań lub zapisz pod nazwami (wraz z rozszerzeniem zgodnym z zadeklarowanym oprogramowaniem), jakie podajesz w arkuszu egzaminacyjnym. Pliki o innych nazwach nie będą sprawdzane przez egzaminatorów.
- 5. Przed upływem czasu przeznaczonego na egzamin zapisz w katalogu (folderze) oznaczonym Twoim numerem PESEL ostateczną wersję plików stanowiących rozwiązania zadań.
- 6. Nie wpisuj żadnych znaków w części przeznaczonej dla egzaminatora.

## **STYCZEŃ 2012**

### **WYBRANE:**

**.................................................** (środowisko)

**.................................................** (kompilator)

**.................................................** (program użytkowy)

> **Czas pracy: 120 minut**

**Liczba punktów do uzyskania: 30**

**PESEL**

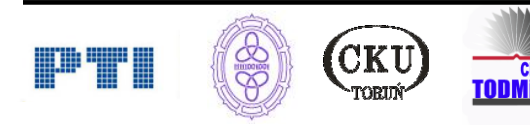

## **Zadanie 4. Analiza wyników testu (10 pkt)**

Uczniowie przystępują do rozwiązywania testu. Mają możliwość wyboru tylko jednej prawidłowej odpowiedzi, bądź mogą nie zaznaczyć żadnej. Odpowiedzi na poszczególne pytania punktowane są następująco:

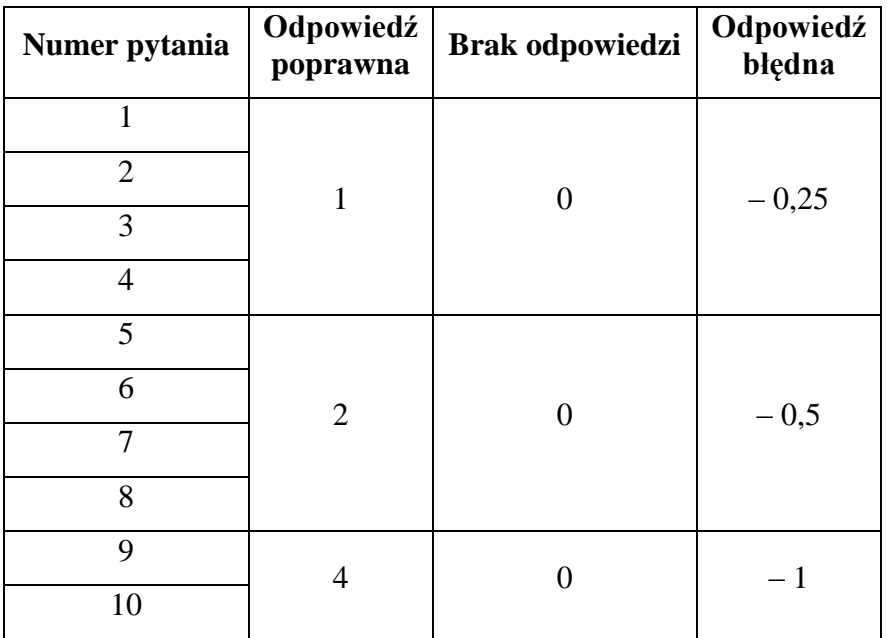

Uczeń otrzymuje ocenę odpowiednio do liczby zdobytych punktów:

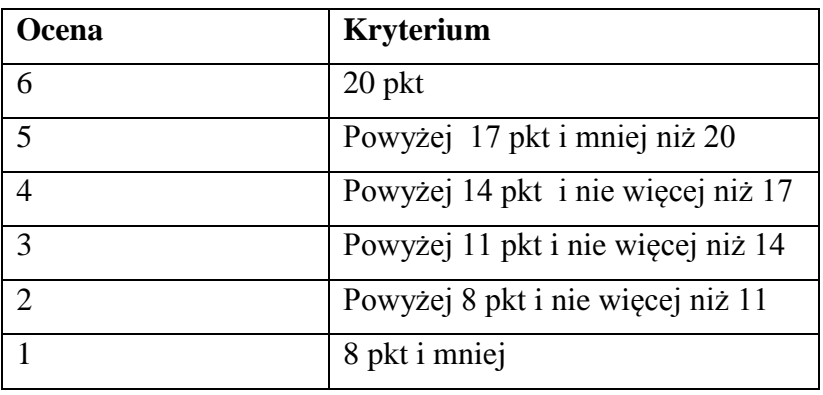

Plik *test.txt* zawiera następujące dane:

*id\_ucznia;Odp\_pyt1;Odp\_pyt2;Odp\_pyt3;Odp\_pyt4;Odp\_pyt5;Odp\_pyt6;Odp\_pyt7;Odp\_pyt8;Odp\_p yt9;Odp\_pyt10*

**Uwaga:** Drugi wiersz w pliku *test.txt* zawiera poprawne odpowiedzi na pytania.

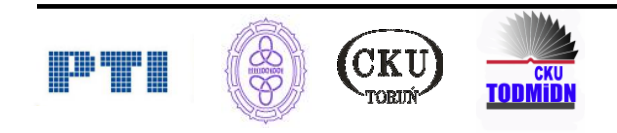

Wykorzystując dane zawarte w pliku *test.txt* i dostępne narzędzia informatyczne, wykonaj następujące polecenia, a wyniki otrzymane w podpunktach d) i e) zapisz w pliku *test\_odp.txt*. Odpowiedź do każdego punktu poprzedź literą oznaczającą ten podpunkt.

- a) Zaimportuj dane.
- b) Oblicz, jaką liczbę punktów otrzymał uczeń za odpowiedź na każde pytanie.
- c) Na podstawie sumy punktów zdobytych przez ucznia wylicz, jaką otrzyma ocenę.
- d) Wylicz, jaką liczbę poszczególnych ocen otrzymali w sumie wszyscy uczniowie.
- e) Podaj liczbę poprawnych odpowiedzi, braku odpowiedzi i odpowiedzi błędnych na poszczególne pytania.
- f) Sporządź czytelny wykres przedstawiający trudność testu analizę liczby poprawnych odpowiedzi, braku odpowiedzi oraz odpowiedzi błędnych na poszczególne pytania.

Do oceny oddajesz plik(i) o nazwie(ach) ................................................................................

tu wpisz nazwę(y) plików

zawierający(e) komputerową(e) realizację(e) Twoich obliczeń oraz plik tekstowy *test\_odp.txt* zawierający wyniki.

#### **Punktacja:**

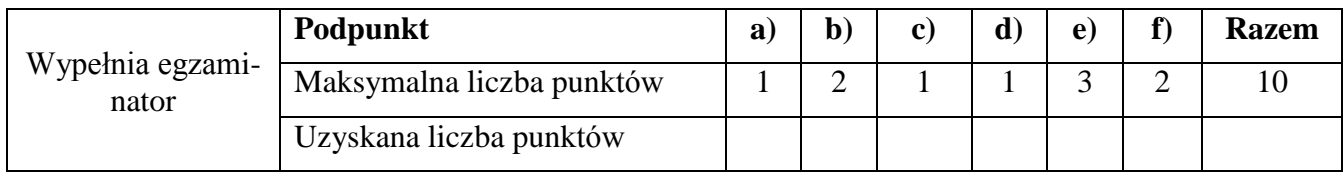

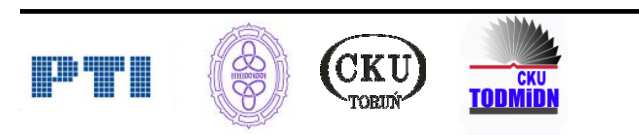

## **Zadanie 5. Firma (10 pkt)**

Jesteś właścicielem małej, dobrze prosperującej firmy, świadczącej usługi komputerowe. Przygotuj bazę danych klientów swojej firmy. W pliku *klienci.txt*, w kolejnych wierszach, zapisane są następujące informacje rozdzielone średnikiem: *identyfikator; nazwisko; imię; data urodzenia; kod pocztowy; miasto; ulica; nr domu; telefon*

#### **Przykład:**

1;Kowalski;Jan;1978-09-01;85799;Bydgoszcz;Toruńska;123;600034021

W pliku *uslugi.txt* każdy wiersz zawiera informacje o rodzaju usług proponowanych klientom firmy: *identyfikator; usługa*

#### **Przykład:**

1;naprawa komputera

2;usuwanie wirusów

Plik *wykonane.txt* zawiera informacje o rodzaju usług świadczonych klientom firmy: *id\_wykonania; data wykonania; id\_klienta; id\_usługi*

#### **Przykład:**

1;2011-01-03;1;2

Wykorzystując dane zawarte w plikach i dostępne narzędzia informatyczne, wykonaj następujące polecenia, a wyniki otrzymane w punktach a) – d) zapisz w pliku *firma\_odp.txt*. Odpowiedź do każdego punktu poprzedź literą oznaczającą ten podpunkt.

- a) Podaj liczbę klientów z Bydgoszczy
- b) Podaj nazwiska i imiona klientów oraz nazwy usług świadczonych przez firmę w październiku 2011 roku. Posortuj informacje według nazw usług.
- c) Podaj trzy najczęściej świadczone przez firmę usługi.
- d) W jakim mieście firma naprawiła najwięcej komputerów?
- e) Planujesz wysłanie oferty reklamowej do wszystkich klientów Twojej firmy. Korzystając z pliku *oferta.doc* przygotuj dokument korespondencji seryjnej zawierający informacje o noworocznej promocji. Pamiętaj o scaleniu dokumentów. Zapisz listy w pliku *reklamy.doc*.

Do oceny oddajesz plik(i) o nazwie(ach) ................................................................................

#### tu wpisz nazwę(y) plików

zawierający(e) komputerową(e) realizację(e) Twoich obliczeń, plik tekstowy *firma\_odp.txt* zawierający wyniki oraz dokument *reklamy.doc* zawierający oferty skierowane do klientów firmy.

#### **Punktacja:**

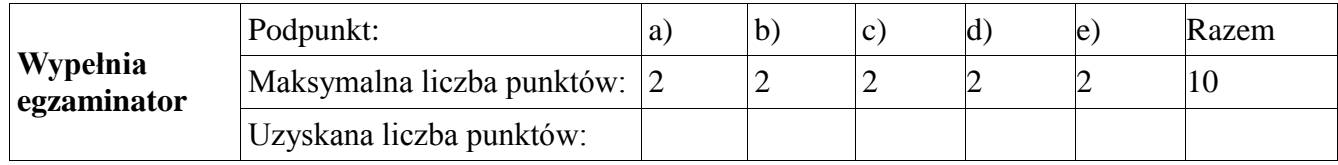

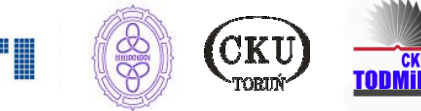

# **Zadanie 6. Wesołe liczby (10 pkt)**

Oznaczmy przez *w*(*n*) sumę kwadratów cyfr liczby naturalnej *n*. Na przykład dla *n* = 305 mamy *w*(*n*) =  $3^2 + 0^2 + 5^2 = 34$ .

Dla danej liczby *n* tworzymy następujący ciąg, w którym kolejny element jest sumą kwadratów cyfr w poprzednim elemencie:

$$
n
$$
  
\n
$$
k = w(n)
$$
  
\n
$$
l = w(k)
$$
  
\n...  
\n...

Znany jest fakt, że dla każdej liczby naturalnej *n*, w tym ciągu zawsze pojawia się liczba 4 albo 1. Liczba *n* nazywa się **wesołą**, jeśli dla tej liczby *n* w tym ciągu pojawia się liczba 1.

Na przykład liczba *n* = 13 jest wesoła, gdyż  $w(13) = 1^2 + 3^2 = 1 + 9 = 10$ ;  $w(10) = 1^2 + 0^2 = 1$ . Ale liczba 89 nie jest wesoła, bo otrzymujemy dla niej następujący ciąg: 145, 42, 20, 4.

a) Sprawdź, która z liczb 7, 12, 21, 31, 23 jest wesoła.

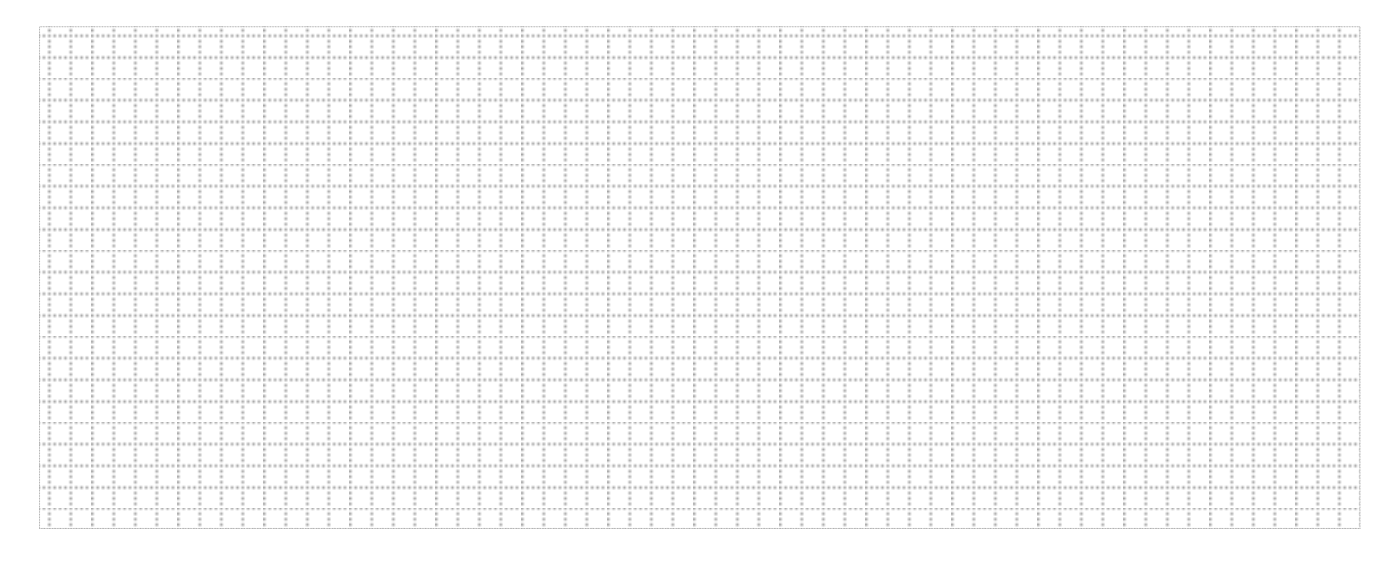

- b) Napisz program w wybranym przez siebie języku programowania, który działa dla następującej specyfikacji:
	- *Dane*: *n* liczba naturalna *Wynik*: 1 – jeśli *n* jest liczba wesołą, 4 – jeśli *n* nie jest liczbą wesołą.

Do oceny oddajesz plik ………………………………………….., zawierający tekst źródłowy programu. tu wpisz nazwę(y) pliku/plików

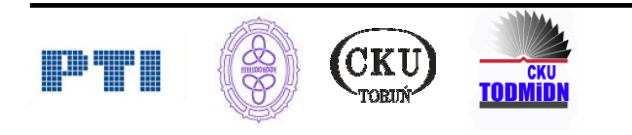

c) Zmodyfikuj program otrzymany w punkcie b) tak, aby rozwiązywał następujący problem:

W pierwszym wierszu pliku *wes\_dane.txt* znajduje się liczba naturalna *m* oznaczająca ilość liczb do zbadania, w każdym z kolejnych *m* wierszy tego pliku znajduje się po jednej liczbie naturalnej nie większej niż 1000.

Twoim zadaniem jest sprawdzenie, czy liczby umieszczone w pliku są wesołe i umieszczenie odpowiedzi w pliku *wes\_odp.txt*, który ma *m* wierszy, każdy wiersz złożony z pary liczb; pierwsza liczba w parze jest kolejną liczbą z pliku *wes\_dane.txt*, a drugą liczbą jest 1, jeśli ta pierwsza w parze jest liczbą wesołą, lub 4, jeśli nie jest to liczba wesoła.

Plik *wes\_dane.txt* to testowania działania programu musisz utworzyć samodzielnie.

Do oceny oddajesz plik …...................................................... zawierający tekst źródłowy programu. tu wpisz nazwę(y) pliku/plików

#### **Punktacja:**

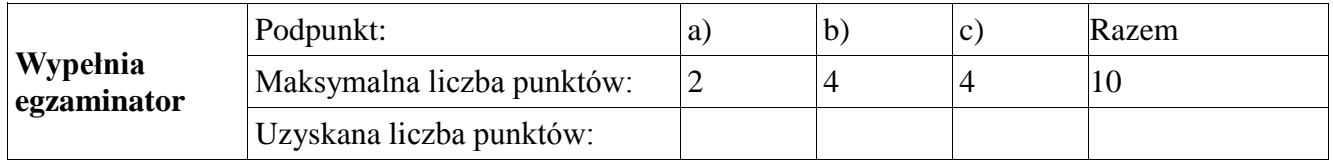

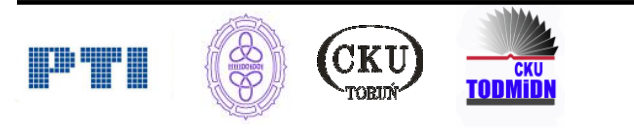